### **BACCALAURÉAT**

### **SESSION 2024**

**Épreuve de l'enseignement de spécialité**

# **NUMÉRIQUE et SCIENCES INFORMATIQUES**

# **Partie pratique**

**Classe Terminale de la voie générale**

**Sujet n°44**

DURÉE DE L'ÉPREUVE : 1 heure

**Le sujet comporte [4](#page-2-0) pages numérotées de 1/ [4](#page-2-0) à [4](#page-2-0) / [4](#page-2-0) Dès que le sujet vous est remis, assurez-vous qu'il est complet.**

*Le candidat doit traiter les 2 exercices.*

#### **EXERCICE 1 (10 points)**

Écrire une fonction enumere qui prend en paramètre un tableau tab (type list) et renvoie un dictionnaire d dont les clés sont les éléments de tab avec pour valeur associée la liste des indices de l'élément dans le tableau tab.

Exemple :

```
>>> enumere([])
{}
>>> enumere([1, 2, 3])
{1: [0], 2: [1], 3: [2]}>>> enumere([1, 1, 2, 3, 2, 1])
\{1: [0, 1, 5], 2: [2, 4], 3: [3]\}
```
#### **EXERCICE 2 (10 points)**

Un arbre binaire est soit vide, représenté en Python par la valeur None, soit un nœud, contenant une étiquette et deux sous-arbres gauche et droit et représenté par une instance de la classe Noeud donnée ci-dessous.

```
class Noeud:
    """Classe représentant un noeud d'un arbre binaire"""
    def __init__(self, etiquette, gauche, droit):
        """Crée un noeud de valeur etiquette avec
        gauche et droit comme fils."""
        self.etiquette = etiquette
        self.gauche = gauche
        self.droit = droit
def parcours(arbre, liste):
    """parcours récursivement l'arbre en ajoutant les étiquettes
    de ses noeuds à la liste passée en argument en ordre infixe."""
    if arbre != None:
        parcours(arbre.gauche, liste)
        liste.append(arbre.etiquette)
        parcours(arbre.droit, liste)
    return liste
```
La fonction récursive parcours renvoie la liste des étiquettes des nœuds de l'arbre implémenté par l'instance arbre dans l'ordre du parcours en profondeur infixe à partir d'une liste vide passée en argument.

Compléter le code de la fonction insere, présenté page suivante, qui prend en argument un arbre binaire de recherche arbre représenté ainsi et une étiquette cle, non présente dans l'arbre, et qui :

- renvoie une nouvelle feuille d'étiquette cle s'il est vide ;
- renvoie l'arbre après l'avoir modifié en insérant cle sinon ;
- garantit que l'arbre ainsi complété soit encore un arbre binaire de recherche.

<span id="page-2-0"></span>Tester ensuite ce code en utilisant la fonction parcours et en insérant successivement des nœuds d'étiquette 1, 4, 6 et 8 dans l'arbre binaire de recherche représenté ci- dessous :

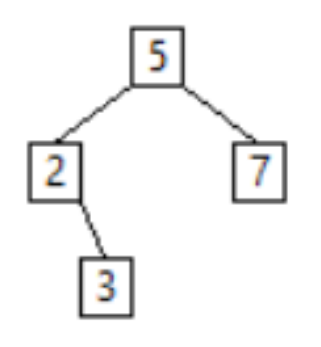

```
def insere(arbre, cle):
    """insere la cle dans l'arbre binaire de recherche
    représenté par arbre.
    Retourne l'arbre modifié."""
    if arbre == None:
        return Noeud(cle, None, None) # creation d'une feuille
    else:
        if ...:
            arbre.gauche = insere(arbre.gauche, cle)
        else:
            arbre.droit = ...
        return arbre
```